#### **Lectures 7-8**

- $\blacksquare$  Today:
	- ——————— Assembly and machine language wrap-up
	- ——————— Single-cycle implementation
		- Yay, we'll starting seeing how your instructions actually gets carried by electrons working hard.

We've introduced MIPS assembly language Remember these ten facts about it

- 1. MIPS is representative of all assembly languages you should be able to learn any other easily
- 2. Assembly language is machine language expressed in symbolic form, using decimal and naming
- 3. R-type instruction op \$r1,\$r2,\$r3 is \$r1 = \$r2 op \$r3
- 4. I-type instruction op \$r1,\$r2,imm is \$r1 = \$r2 op imm
- 5. I-type is used for arithmetic, branches, load & store, so the roles of the fields change
- 6. Moving data to/from memory uses imm (\$rs) for the *effective address,* ea = imm + \$rs, to reference M[ea]
- 7. Branch and Jump destinations *in instructions* refer to words (instructions) not bytes
- 8. Branch offsets are relative to PC+4 (i.e., address of instruction following the branch)
- 9. By convention registers are used in a disciplined way; following it is wise!
- 10. "Short form" explanation is on the green card, "Long form" is in appendix B

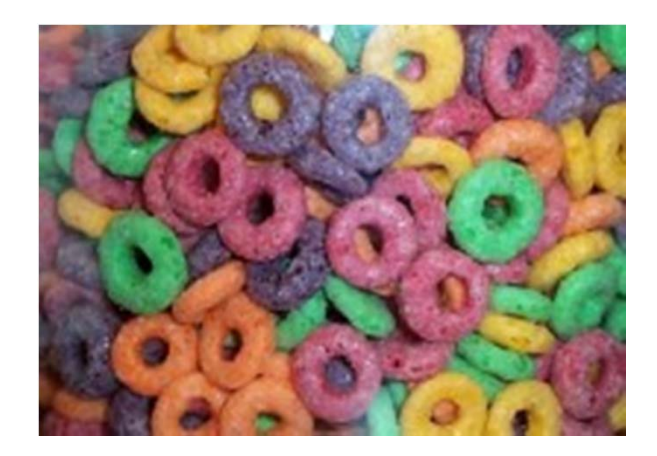

Register-to-register arithmetic instructions are R-type

| 7r     |        |        | rd     | shamt   func |        |
|--------|--------|--------|--------|--------------|--------|
| 6 bits | 5 bits | 5 bits | 5 bits | 5 bits       | 6 bits |

Load, store, branch, & immediate instructions are I-type

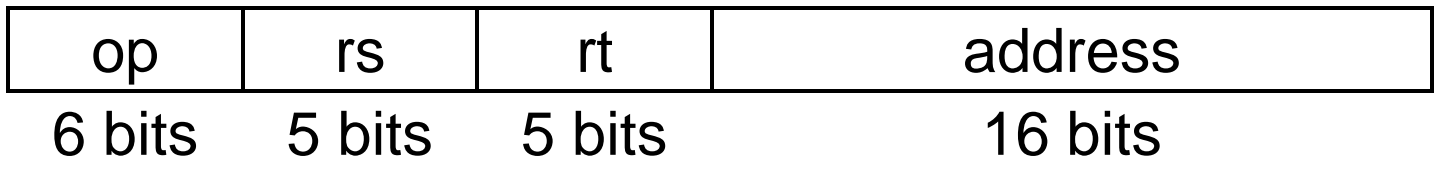

The jump instruction uses the J-type instruction format

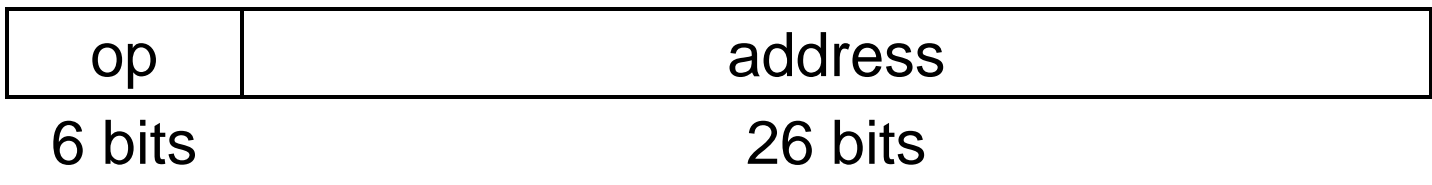

#### **Review**

- $\blacksquare$  If three instructions have opcodes 1, 7 and 15 are they all of the same type?
- $\blacksquare$  If we were to add an instruction to MIPS of the form MOD \$t1, \$t2, \$t3, which performs \$t1 = \$t2 MOD \$t3, what would be its opcode?
- $\blacksquare$ How can you tell if the immediate field is positive or negative?
- $\blacksquare$  Could the distance J jumps be increased by using an opcode of fewer bits?

## **A single-cycle MIPS processor**

- ш An instruction set architecture is an *interface* that defines the hardware operations which are available to software.
- П Any instruction set can be implemented in many different ways:
	- ——————— In a basic single-cycle implementation all operations take the same amount of time—a single cycle.
	- and the state of the state of the A multicycle implementation allows faster operations to take less time than slower ones, so overall performance can be increased.
	- ——————— Finally, pipelining lets a processor overlap the execution of several instructions, potentially leading to big performance gains.
- Over the next few weeks we'll look at the first and last of these in detail.

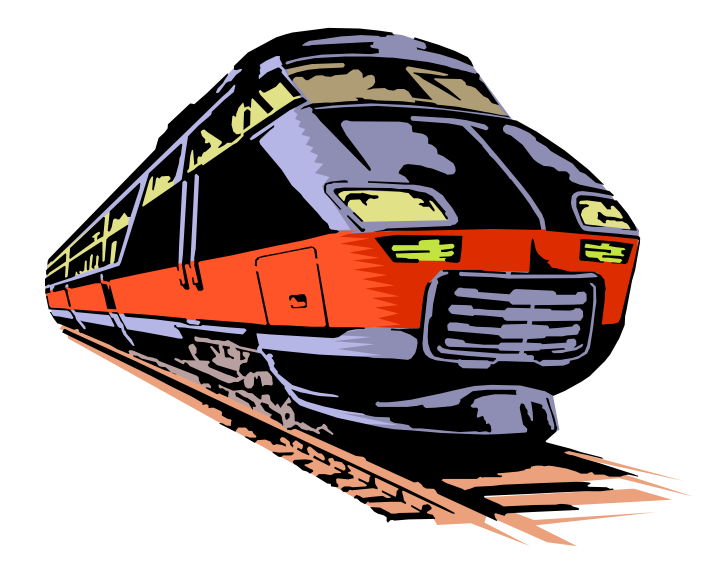

# **Single-cycle implementation**

ш We will describe the implementation a simple MIPS-based instruction set supporting just the following operations.

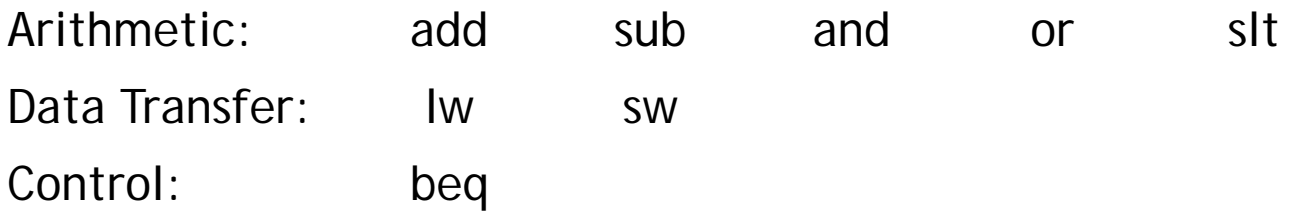

- $\blacksquare$  Today we'll start building a single-cycle implementation of this instruction set.
	- All instructions will execute in the same amount of time; this will determine the clock cycle time for our performance equations.
	- and the state of the state of the We'll explain the datapath first, and then make the control unit.

### **Computers are state machines**

- $\blacksquare$  A computer is just a big fancy state machine.
	- ——————— Registers, memory, hard disks and other storage form the state.
	- ——————— The processor keeps reading and updating the state, according to the instructions in some program.

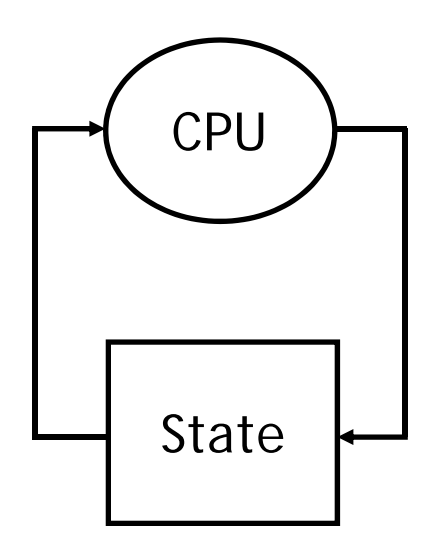

## **John von Neumann**

- In the old days, "programming" involved actually changing a machine's physical configuration by flipping switches or connecting wires.
	- A computer could run just one program at a time.
	- Memory only stored data that was being operated on.
- $\blacksquare$  Then around 1944, John von Neumann and others got the idea to encode instructions in a format that could be stored in memory just like data.
	- The processor interprets and executes instructions from memory.
	- One machine could perform many different tasks, just by loading different programs into memory.
	- The "stored program" design is often called a Von Neumann machine.

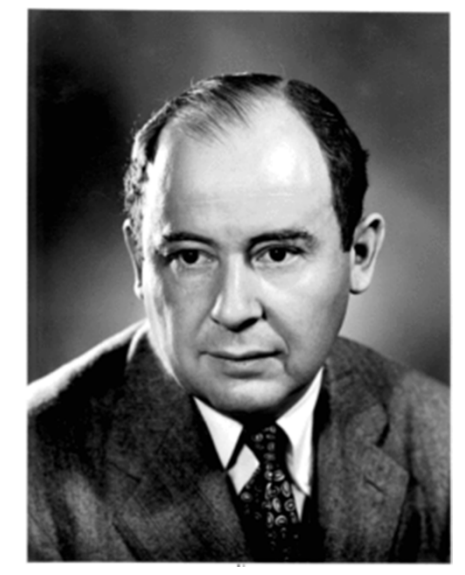

## **Memories**

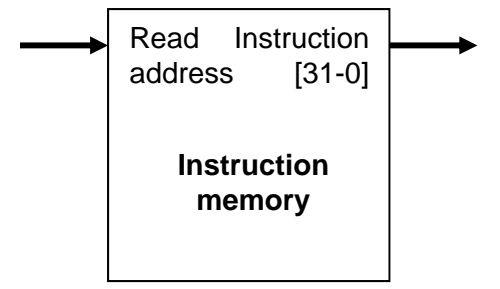

- ш **It's easier to use a Harvard architecture at first, with** programs and data stored in *separate* memories.
- $\blacksquare$  To fetch instructions and read & write words, we need these memories to be 32-bits wide (buses are represented by dark lines here). We still want byte addressability, so these are 2**<sup>30</sup>** x 32 memories.
- $\blacksquare$ Blue lines represent control signals. MemRead and MemWrite should be set to 1 if the data memory is to be read or written respectively, and 0 otherwise.
	- ——————— When a control signal does something when it is set to 1, we call it active high (vs. active low) because 1 is usually a higher voltage than 0.
- For now, we will assume you cannot write to the instruction memory.
	- ——————— Pretend it's already loaded with a program, which doesn't change while it's running.

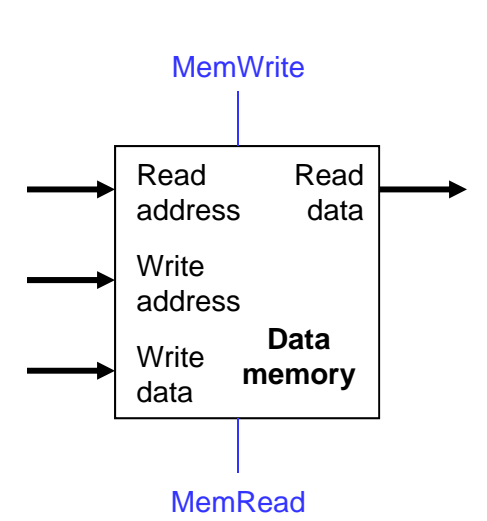

## **Instruction fetching**

- $\blacksquare$  The CPU is always in an infinite loop, fetching instructions from memory and executing them.
- $\blacksquare$ The program counter or PC register holds the address of the current instruction.
- $\blacksquare$  MIPS instructions are each four bytes long, so the PC should be incremented by four to read the next instruction in sequence.

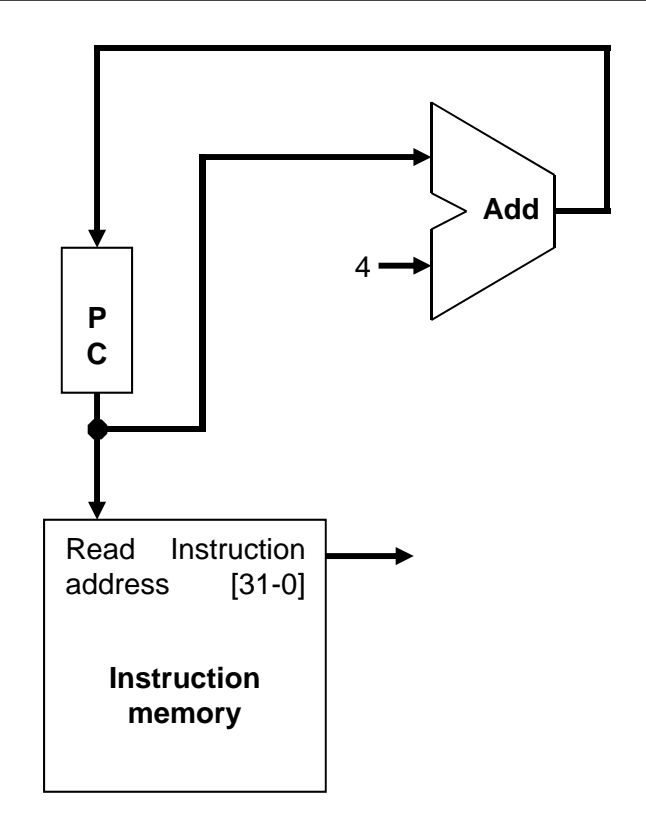

## **Encoding R-type instructions**

- ш Last lecture, we saw encodings of MIPS instructions as 32-bit values.
- П Register-to-register arithmetic instructions use the R-type format.
	- ———————  $-$  op is the instruction opcode, and func specifies a particular arithmetic operation (see textbook).
	- and the state of the state of the  $-$  rs, rt and rd are source and destination registers.

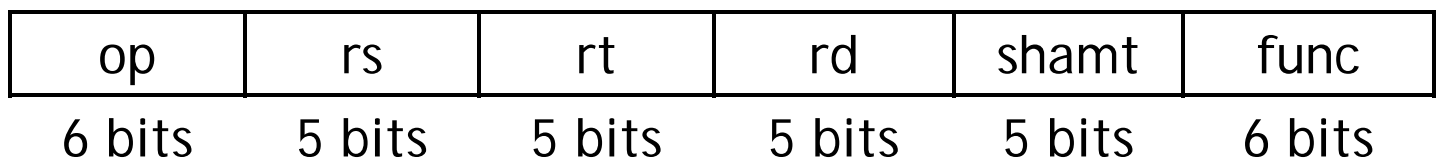

 $\blacksquare$ An example instruction and its encoding:

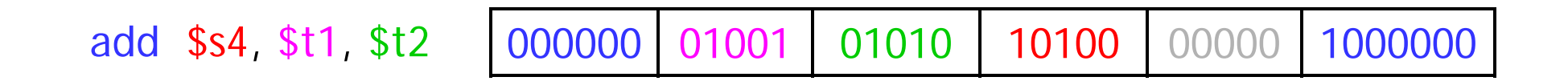

### **Registers and ALUs**

- R-type instructions must access registers and an ALU. Our register file stores thirty-two 32-bit values. Each register specifier is 5 bits long. You can read from two registers at a time.  $-$  RegWrite is 1 if a register should be written. Readregister 1 Readregister 2 **Write** register **Write** dataReaddata 2 Readdata 1**Registers RegWrite**
- $\blacksquare$ Here's a simple ALU with five operations, selected by a 3-bit control signal ALUOp.

ш

 $\blacksquare$ 

—

———————

———————

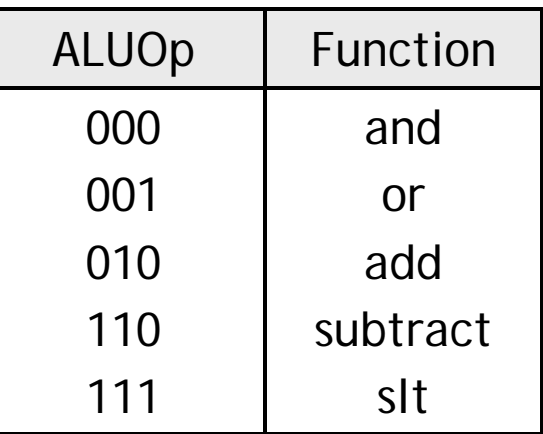

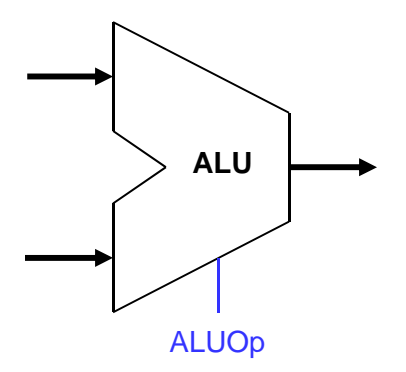

# **Executing an R-type instruction**

- 1. Read an instruction from the instruction memory.
- 2. The source registers, specified by instruction fields rs and rt, should be read from the register file.
- 3. The ALU performs the desired operation.
- 4. Its result is stored in the destination register, which is specified by field rd of the instruction word.

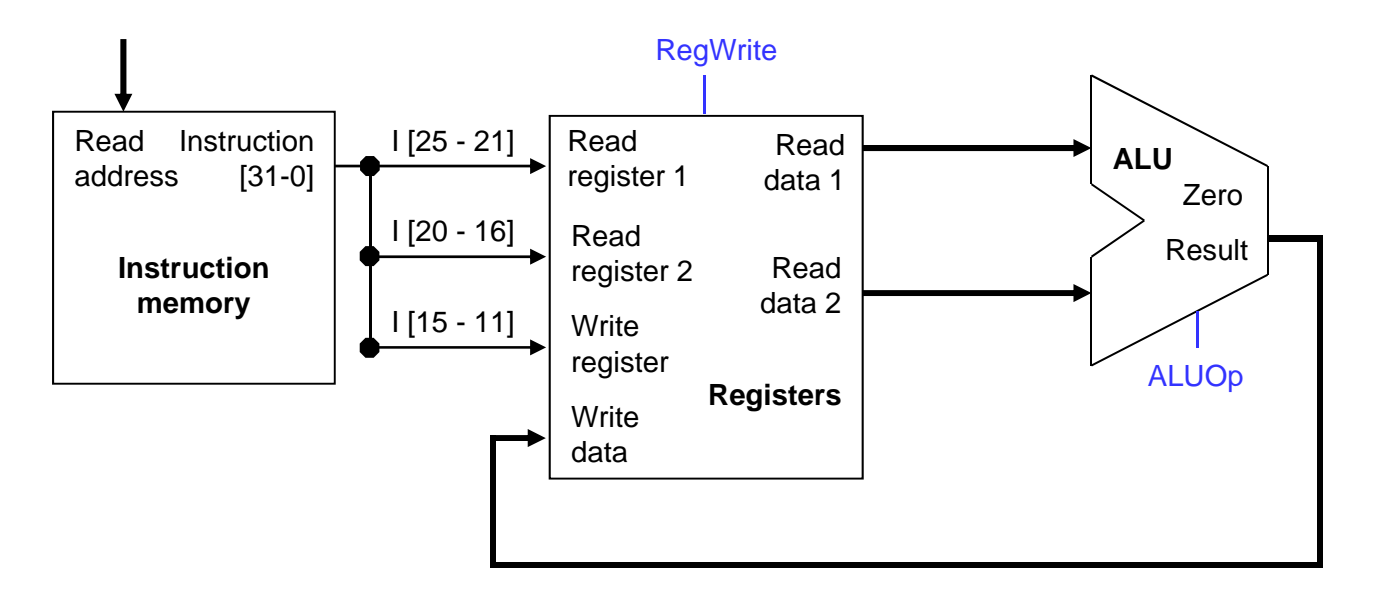

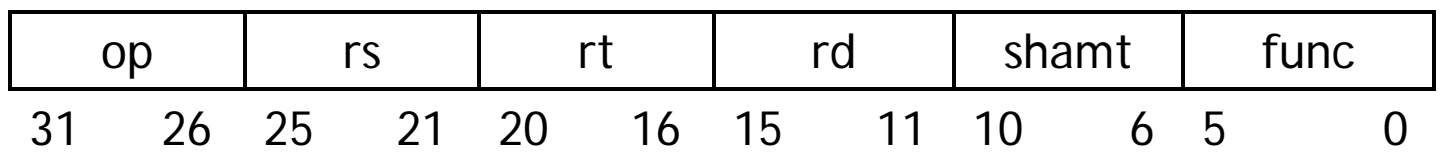

## **Encoding I-type instructions**

- $\blacksquare$ The Iw, sw and beq instructions all use the *I-type* encoding.
	- —————— rt is the *destination* for lw, but a *source* for beq and sw.
	- ———————  $-$  address is a 16-bit signed constant.

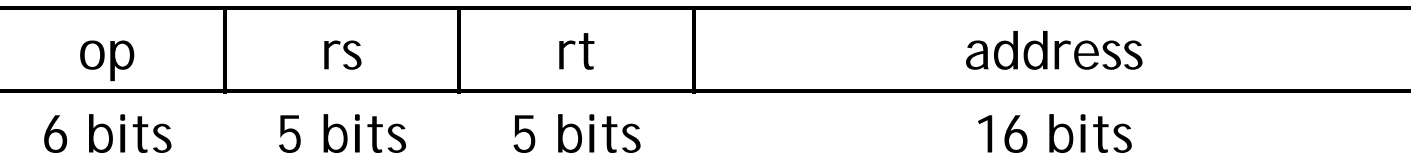

 $\blacksquare$ Two example instructions:

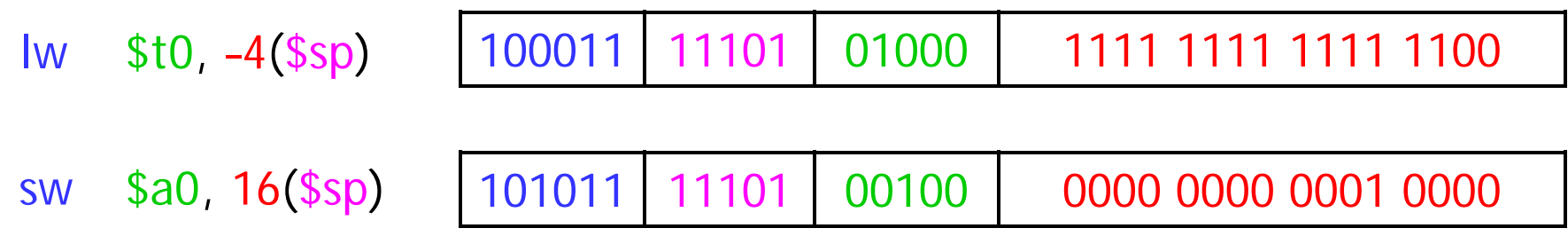

#### **Accessing data memory**

- ш For an instruction like lw \$t0, -4(\$sp), the base register \$sp is added to the *sign-extended* constant to get a data memory address.
- $\blacksquare$  This means the ALU must accept *either* a register operand for arithmetic instructions, *or* a sign-extended immediate operand for lw and sw.
- $\blacksquare$ We'll add a multiplexer, controlled by ALUSrc, to select either a register operand (0) or a constant operand (1)

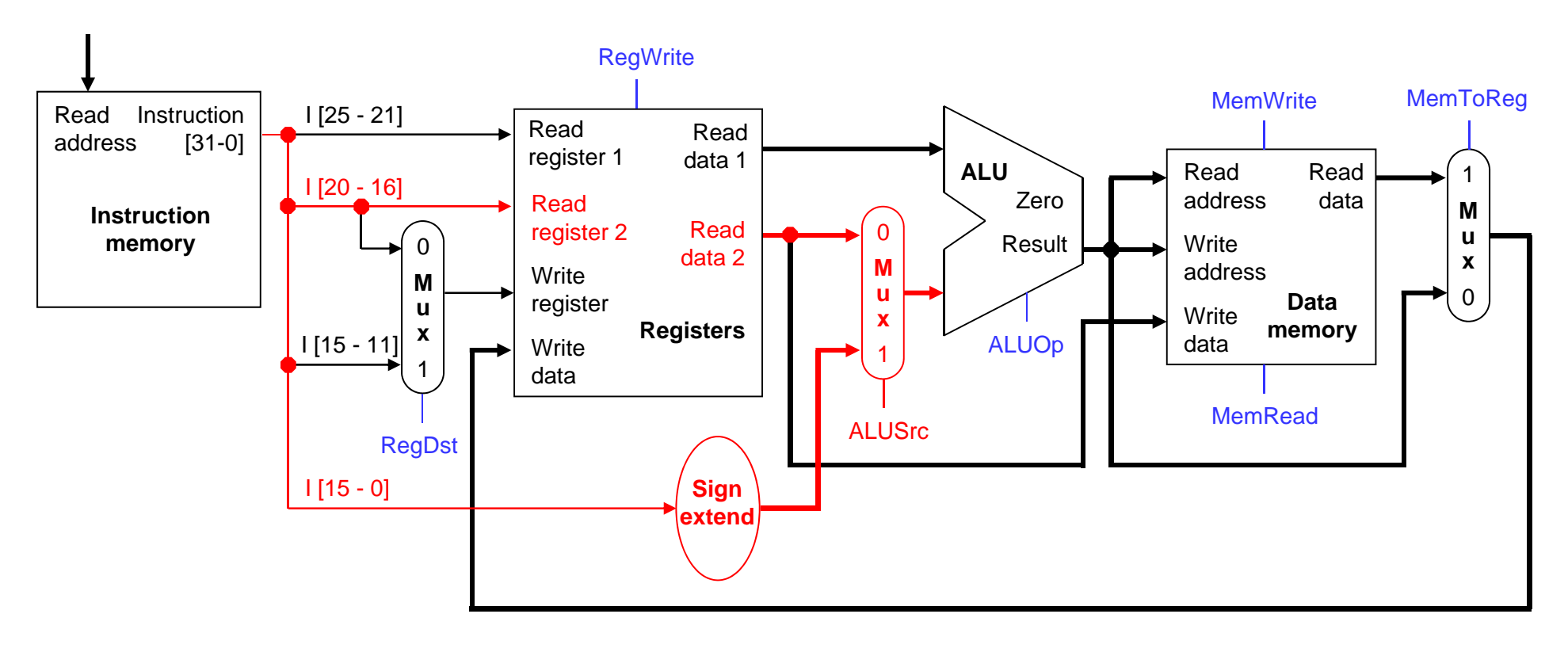

# **MemToReg**

- ш The register file's "Write data" input has a similar problem. It must be able to store *either* the ALU output of R-type instructions, *or* the data memory output for lw.
- $\blacksquare$ We add a mux, controlled by MemToReg, to select between saving the ALU result  $(0)$  or the data memory output  $(1)$  to the registers.

![](_page_16_Figure_3.jpeg)

ш A final annoyance is the destination register of lw is in *rt* instead of rd.

| -- | $\sim$ | --- | address |
|----|--------|-----|---------|
|    |        |     |         |

lw \$rt, address(\$rs)

 $\blacksquare$ We'll add one more mux, controlled by RegDst, to select the destination register from either instruction field rt (0) or field rd (1).

![](_page_17_Figure_5.jpeg)

 $\blacksquare$  For branch instructions, the constant is not an address but an *instruction offset* from the current program counter to the desired address.

![](_page_18_Picture_93.jpeg)

 $\blacksquare$  The target address L is three *instructions* past the beq, so the encoding of the branch instruction has 0000 0000 0000 0011 for the address field.

![](_page_18_Picture_94.jpeg)

 $\blacksquare$ Instructions are four bytes long, so the actual memory offset is 12 bytes.

### **The steps in executing a beq**

- 1. Fetch the instruction, like beq \$at, \$0, offset, from memory.
- 2. Read the source registers, \$at and \$0, from the register file.
- 3. Compare the values by subtracting them in the ALU.
- 4. If the subtraction result is 0, the source operands were equal and the PC should be loaded with the target address,  $PC + 4 + (offset \times 4)$ .
- 5. Otherwise the branch should not be taken, and the PC should just be incremented to PC + 4 to fetch the next instruction sequentially.

![](_page_19_Picture_6.jpeg)

### **Branching hardware**

![](_page_20_Figure_1.jpeg)

### **The final datapath**

![](_page_21_Figure_1.jpeg)

# **Control**

- $\blacksquare$  The control unit is responsible for setting all the control signals so that each instruction is executed properly.
	- ——————— The control unit's input is the 32-bit instruction word.
	- —The outputs are values for the blue control signals in the datapath.
- $\blacksquare$  Most of the signals can be generated from the instruction opcode alone, and not the entire 32-bit word.
- $\blacksquare$  To illustrate the relevant control signals, we will show the route that is taken through the datapath by R-type, lw, sw and beq instructions.

# **R-type instruction path**

- $\blacksquare$ The R-type instructions include add, sub, and, or, and slt.
- $\blacksquare$ The ALUOp is determined by the instruction's "func" field.

![](_page_23_Figure_3.jpeg)

### **lw instruction path**

- ш An example load instruction is lw \$t0, -4(\$sp).
- $\blacksquare$ The ALUOp must be 010 (add), to compute the effective address.

![](_page_24_Figure_3.jpeg)

#### **sw instruction path**

- ш An example store instruction is sw \$a0, 16(\$sp).
- $\blacksquare$ The ALUOp must be 010 (add), again to compute the effective address.

![](_page_25_Figure_3.jpeg)

## **beq instruction path**

- ш One sample branch instruction is beq \$at, \$0, offset.
- $\blacksquare$ The ALUOp is 110 (subtract), to test for equality. The branch may

![](_page_26_Figure_3.jpeg)

## **Control signal table**

![](_page_27_Picture_180.jpeg)

 $\blacksquare$ sw and beq are the only instructions that do not write any registers.

- $\blacksquare$  lw and sw are the only instructions that use the constant field. They also depend on the ALU to compute the effective memory address.
- $\blacksquare$ ALUOp for R-type instructions depends on the instructions' func field.
- $\blacksquare$  The PCSrc control signal (not listed) should be set if the instruction is beq *and* the ALU's Zero output is true.

## **Generating control signals**

- $\blacksquare$  The control unit needs 13 bits of inputs.
	- ——————— Six bits make up the instruction's opcode.
	- Six bits come from the instruction's func field.
	- and the state of the state of the It also needs the Zero output of the ALU.
- $\blacksquare$  The control unit generates 10 bits of output, corresponding to the signals mentioned on the previous page.
- $\blacksquare$  You can build the actual circuit by using big K-maps, big Boolean algebra, or big circuit design programs.
- $\blacksquare$ The textbook presents a slightly different control unit.

![](_page_28_Figure_8.jpeg)

# **Summary**

- ш A datapath contains all the functional units and connections necessary to implement an instruction set architecture.
	- ——————— For our single-cycle implementation, we use two separate memories, an ALU, some extra adders, and lots of multiplexers.
	- MIPS is a 32-bit machine, so most of the buses are 32-bits wide.
- **The control unit tells the datapath what to do, based on the instruction** that's currently being executed.
	- ——————— Our processor has ten control signals that regulate the datapath
	- ——————— The control signals can be generated by a combinational circuit with the instruction's 32-bit binary encoding as input.
- П Next, we'll see the performance limitations of this single-cycle machine and try to improve upon it.

![](_page_29_Picture_8.jpeg)